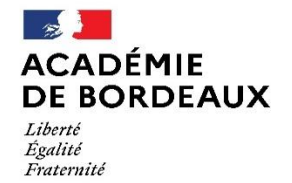

Direction des services départementaux de l'éducation nationale des Landes

### **GUIDE DES PROCEDURES D'ORIENTATION ET D'AFFECTATION**

#### **RENTREE SCOLAIRE 2024 – Département des Landes**

#### **Textes de référence :**

Note de service du 24 janvier 2024 relative au calendrier 2024 des procédures d'orientation et d'affectation des élèves

Circulaire de région académique du 20 mars 2024 relative à l'orientation et l'affectation – Procédures, accompagnement aux choix des élèves et de leur famille et sécurisation des parcours

Circulaire technique académique : Affectation des élèves rentrée 2024

Guide technique AFFELNET Lycée – Rentrée 2024

### **SOMMAIRE**

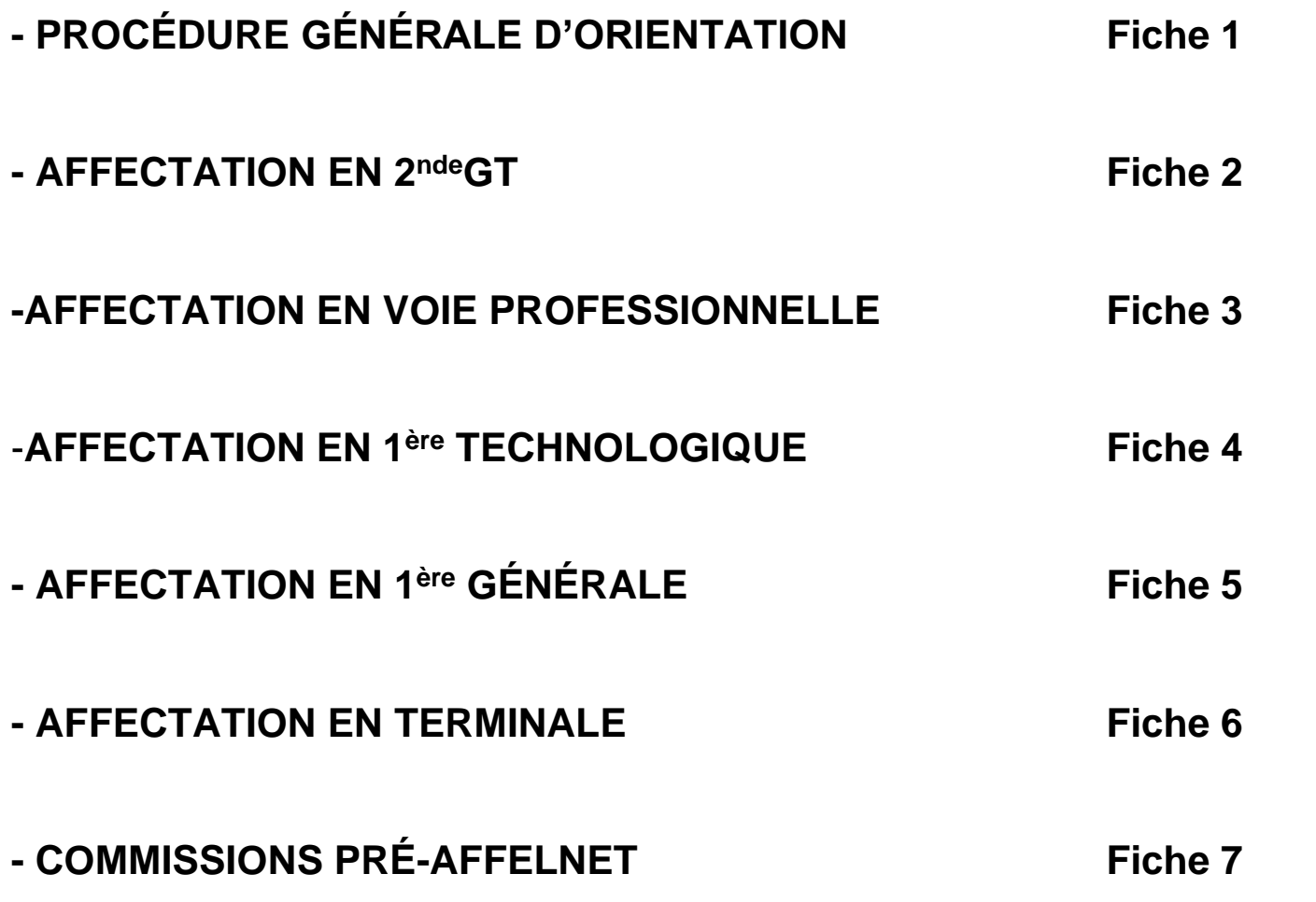

### **ANNEXES**

- **Annexe 1 : Calendrier général Orientation – Affectation 2024**
- **Annexe 2 : Zones géographiques par commune**
- **Annexe 3 : Zones de recrutement 1 ère Technologiques du département des Landes**
- **Annexe 4 : Note aux parents pour une demande de changement d'établissement vers une 1ère générale**
- **Annexe 5 : Note aux parents pour une demande de changement d'établissement vers une Terminale GT ou professionnelle**
- **Annexe 6 : Fiche EANA – Commission Pré-Affelnet**
- **- Annexe 6 Bis : Bilan des compétences**

# **LA PROCEDURE GÉNÉRALE D'ORIENTATION**

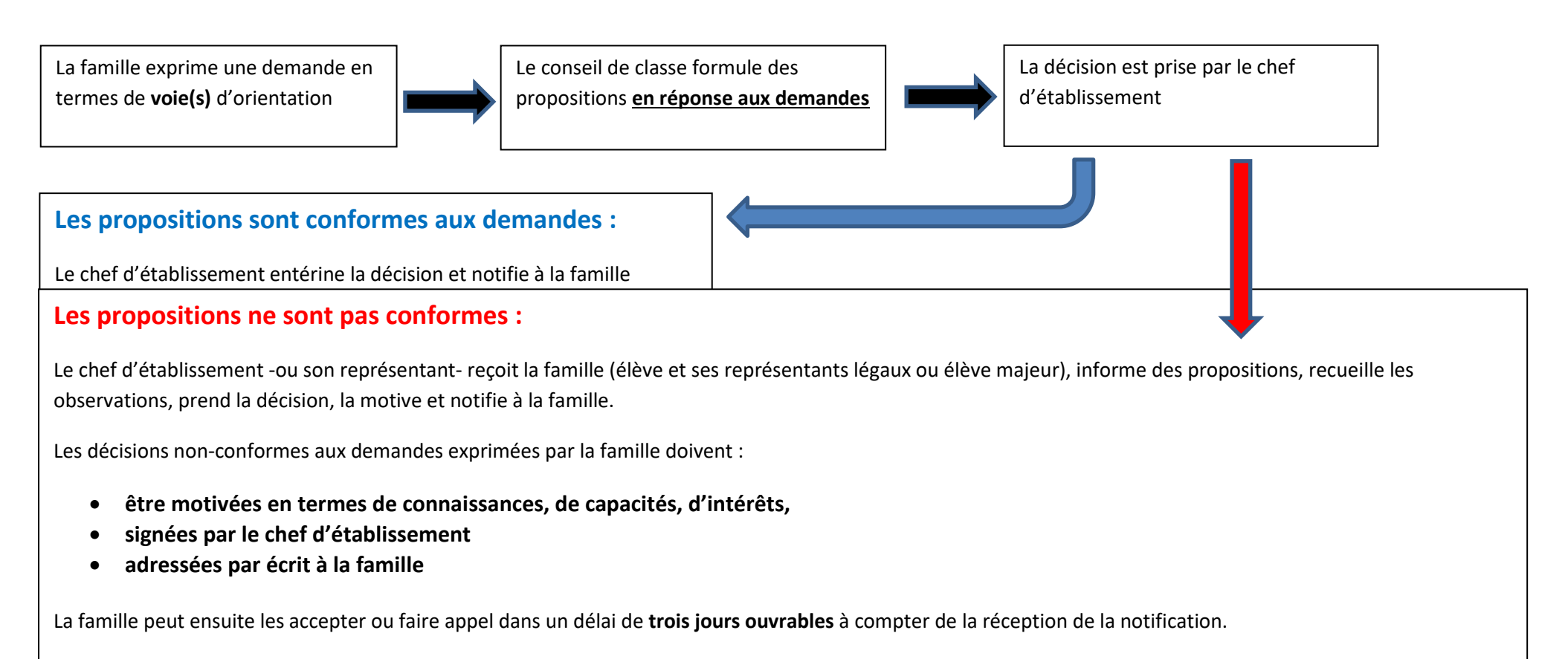

**Une fiche de vœu est à compléter** en cas **d'appel satisfait. (annexe 5 du guide académique)**

Le plus grand respect de la réglementation doit être observé afin de prévenir tout recours ultérieur en annulation. Une phase de préparation et un dialogue bien construit tout au long de l'année scolaire doivent permettre de limiter le nombre de recours devant la commission d'appel.

### **Introduction**

L'affectation est gérée par l'application **AFFELNET lycée 2024** (cf: Guide académique AFFELNET lycée 2024). Les élèves de 3ème peuvent formuler **10 vœux** dans l'académie, les élèves des autres niveaux peuvent formuler également **10 vœux** dans l'académie.

### **AFFECTATION EN 2nde GT :**

**Un vœu pour le lycée de secteur** doit obligatoirement être formulé parmi les vœux exprimés.

Les élèves seront **prioritairement affectés dans leur lycée de secteur de résidence.**

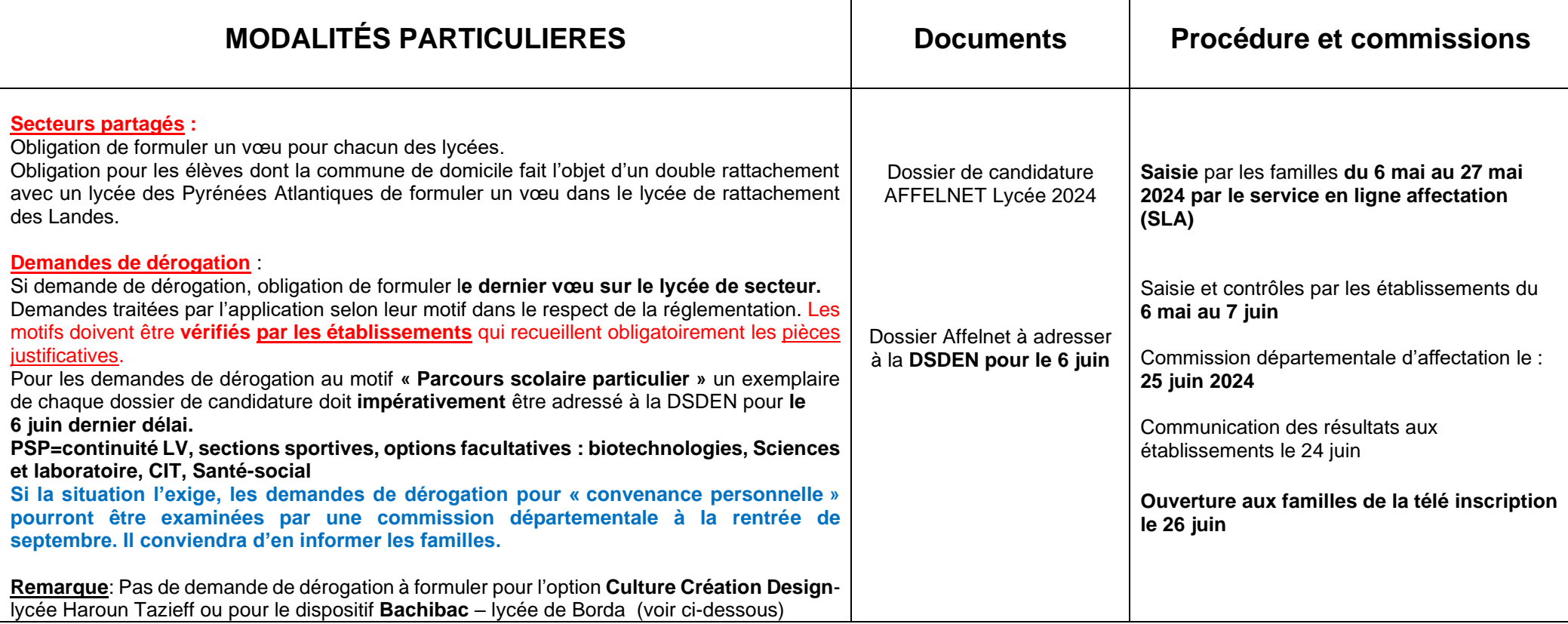

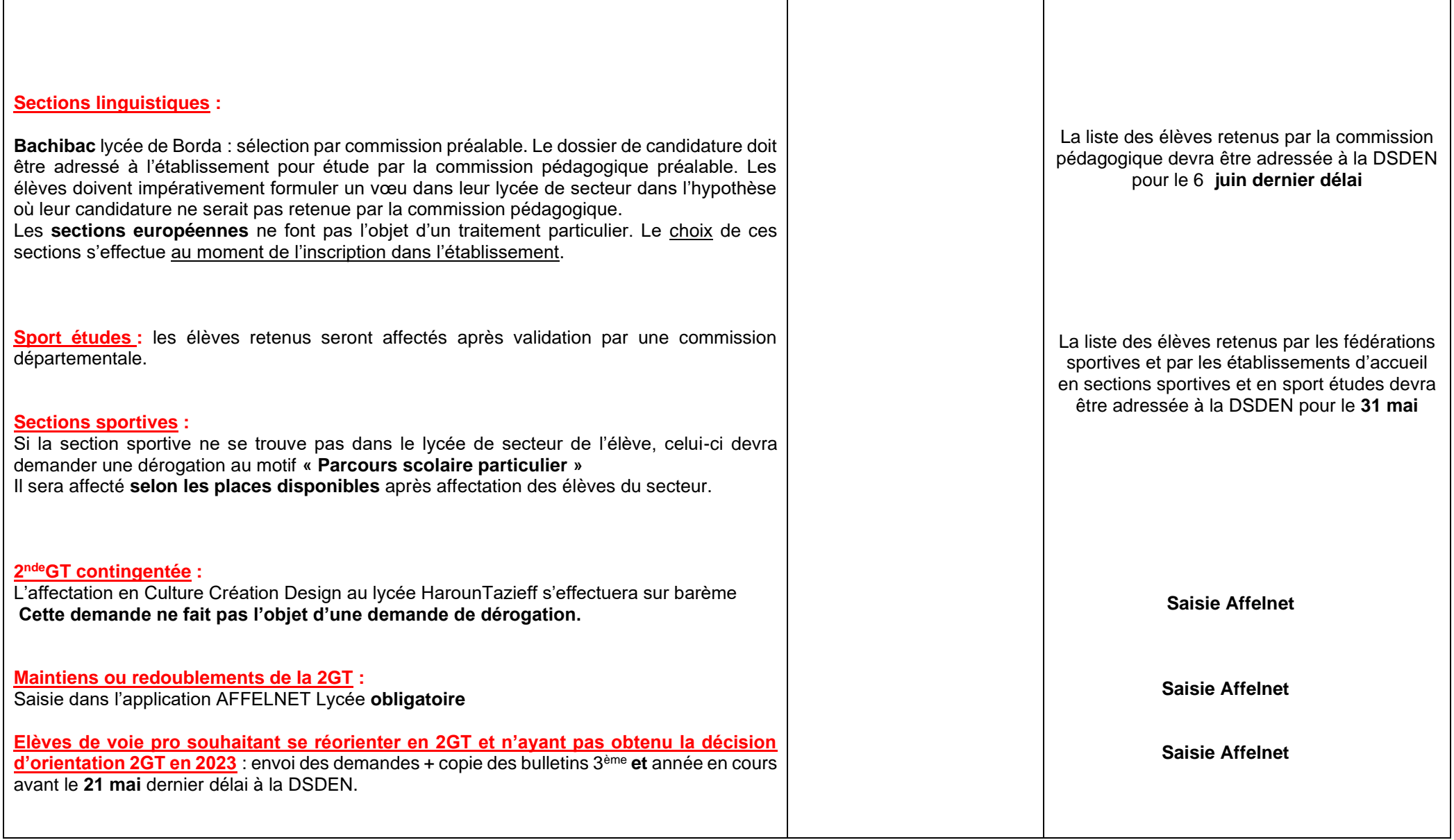

 $\Gamma$ 

# **AFFECTATION EN VOIE PROFESSIONNELLE :**

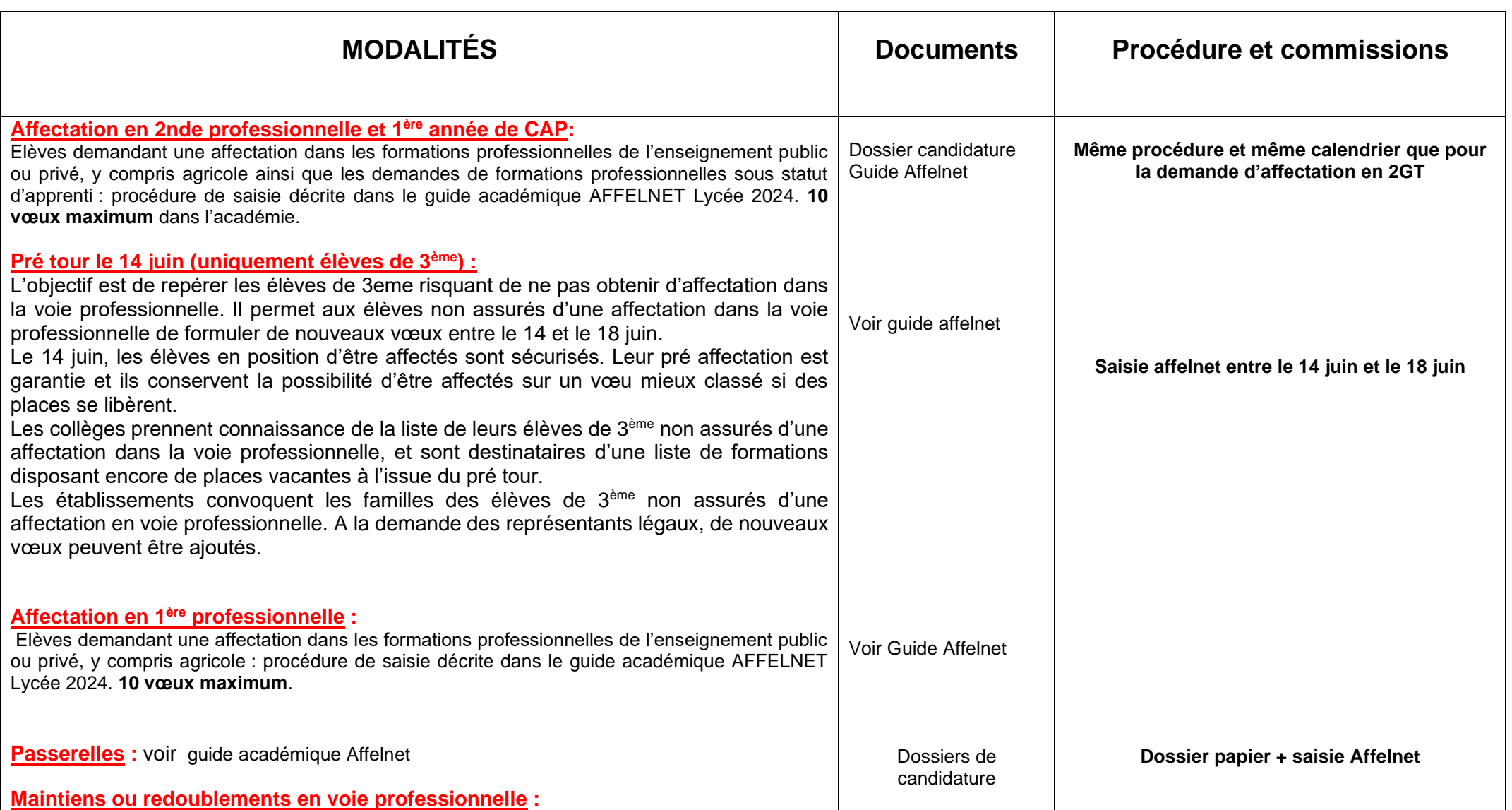

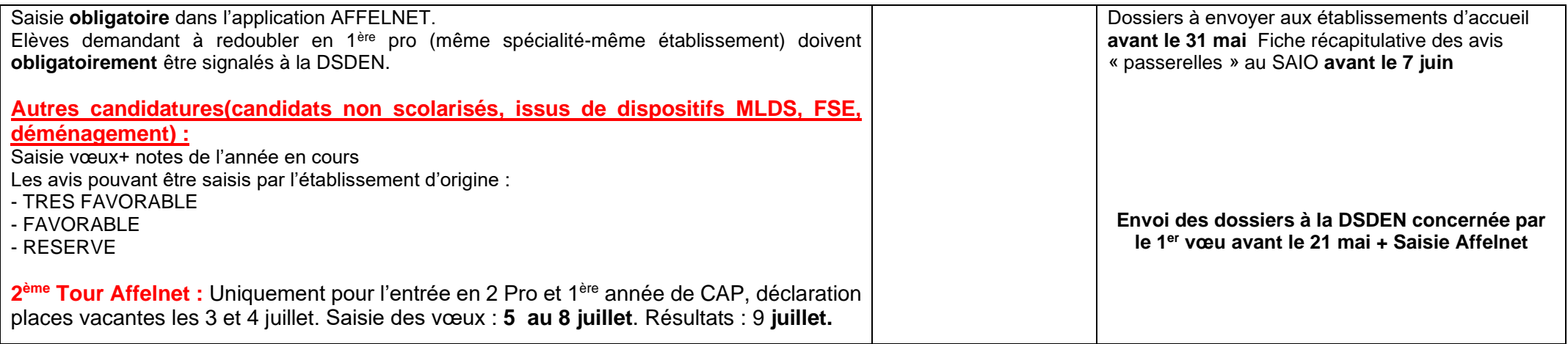

# **AFFECTATION EN 1ère TECHNOLOGIQUE**

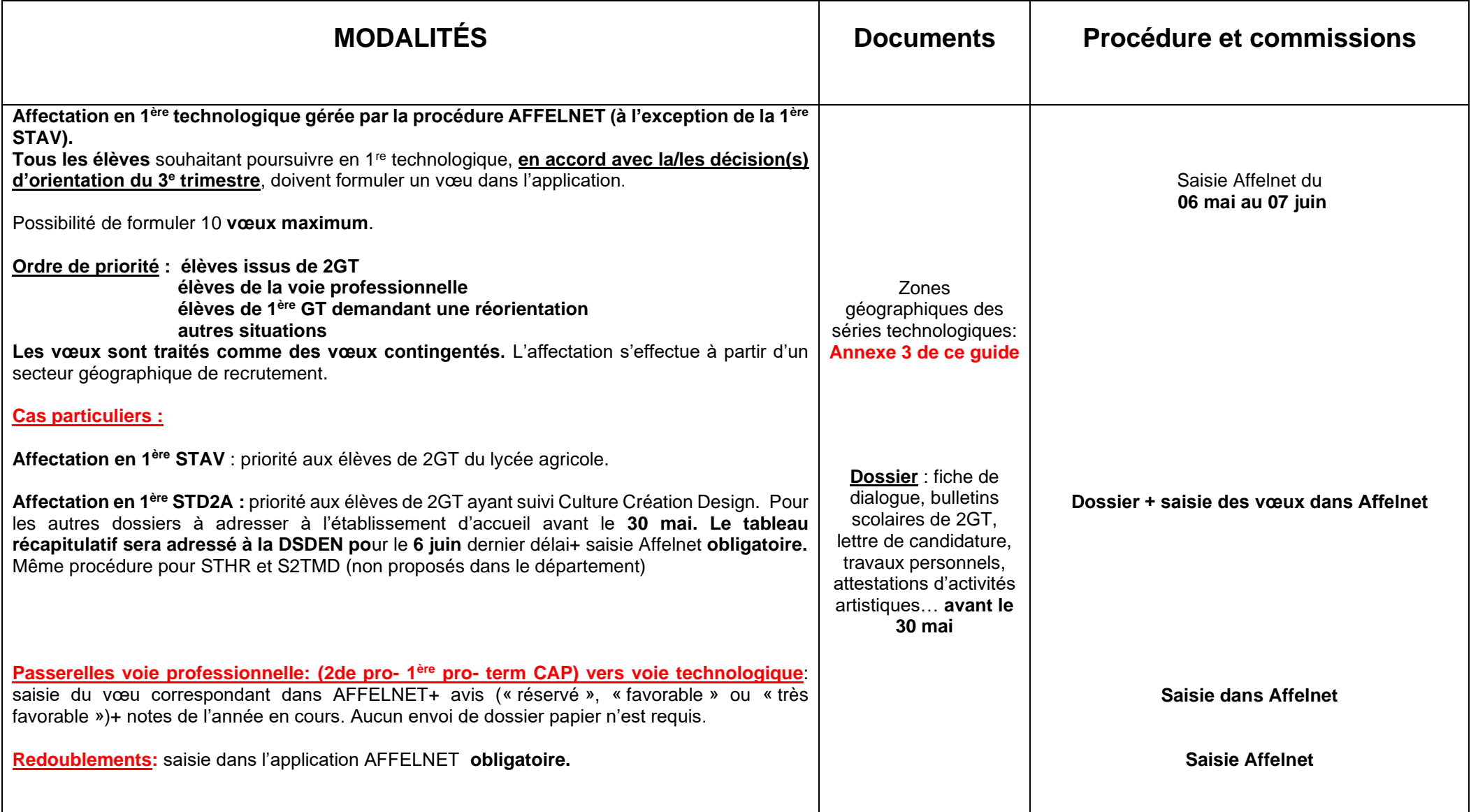

## **AFFECTATION EN 1ère GENERALE**

**FICHE 5**

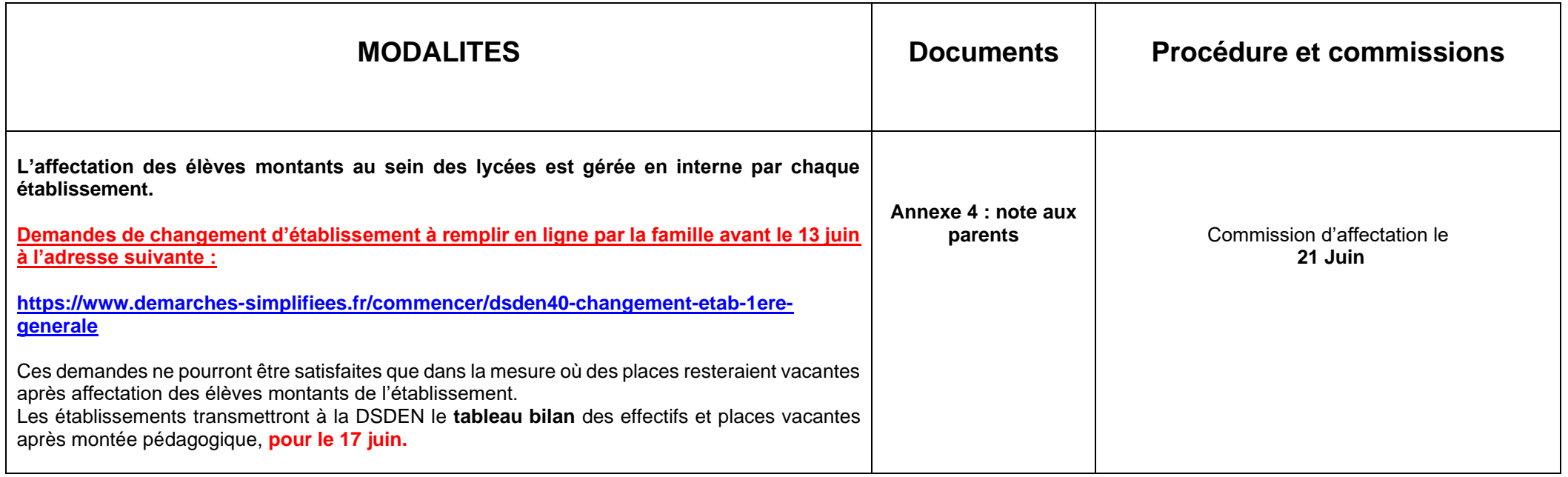

**Emménagements : les demandes d'affectation doivent parvenir aux établissements et à la DSDEN pour le 7 juin 2024.**

### **AFFECTATION EN TERMINALE**

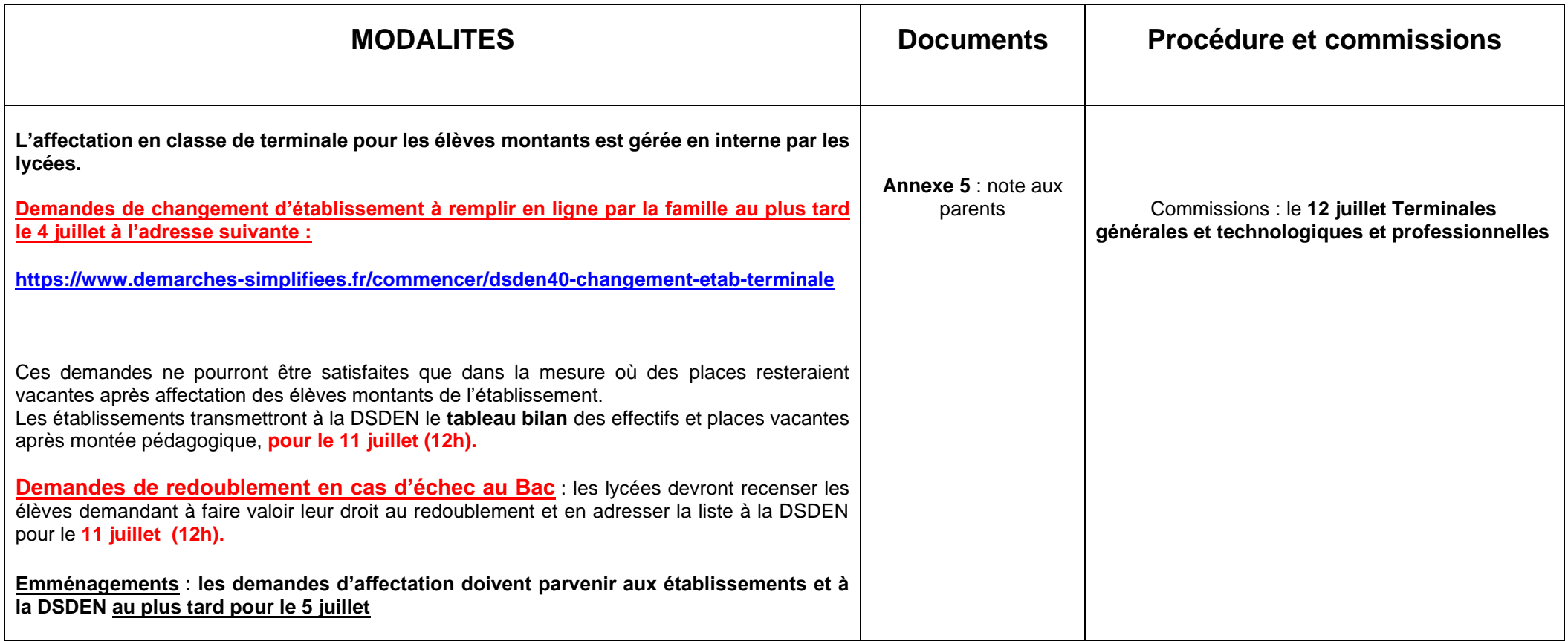

### **COMMISSIONS PRE-AFFELNET**

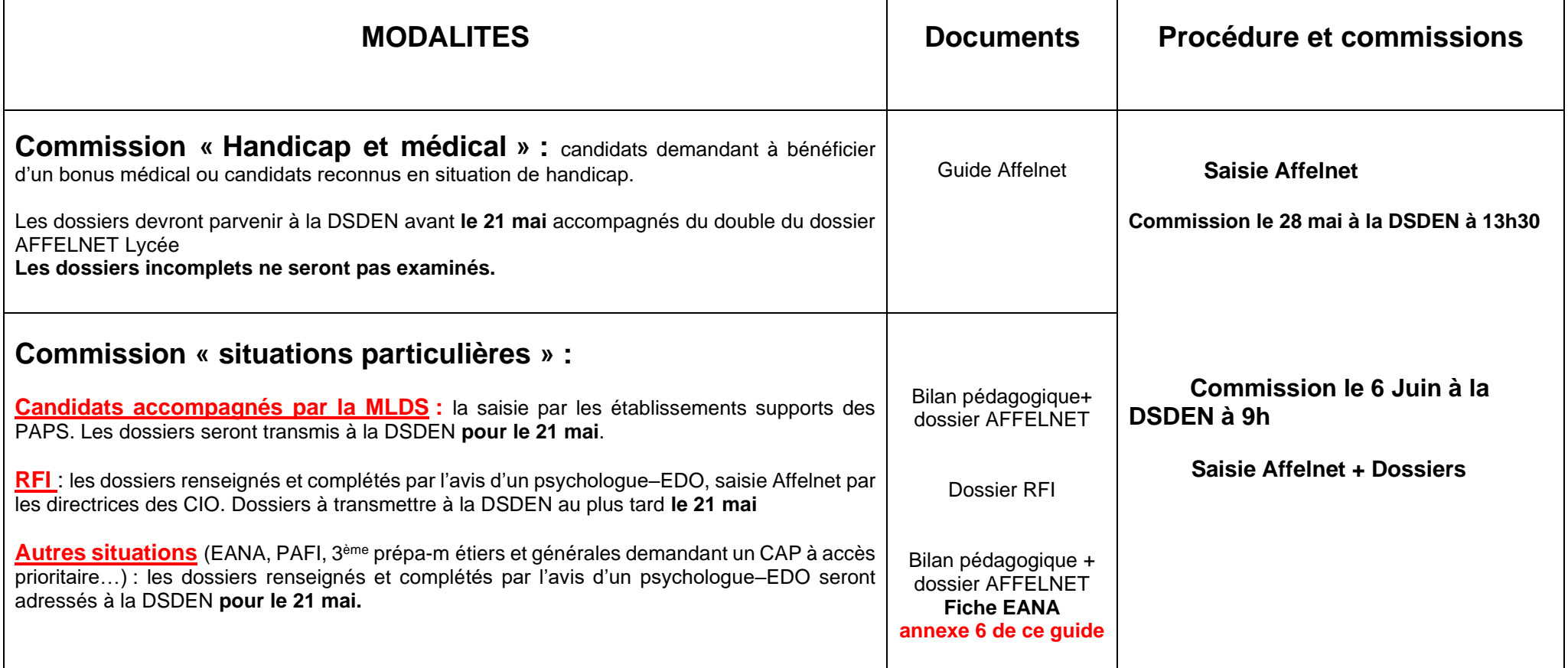

#### **CANDIDATURES HORS ACADEMIE**

Les élèves souhaitant poursuivre leurs études dans une autre académie doivent s'informer auprès de la Direction des services départementaux de l'Éducation nationale du département d'accueil. Un outil est à votre disposition AFFELMAP pour connaitre les dates et procédures. Les élèves originaires d'une autre académie et souhaitant poursuivre leurs études dans un établissement public ou privé sous contrat du département des Landes doivent consulter le site académique du rectorat de Bordeaux et contacter la DSDEN de Mont de Marsan : les dossiers doivent être envoyés **avant le 06 juin 2024.**

Les élèves issus d'un établissement privé hors contrat ou ayant suivi un enseignement à distance privé (ou CNED inscription libre), relevant de l'instruction dans la famille, renseigneront le dossier mis en ligne sur le site du Rectorat et l'adresseront à la DSDEN avec les copies des bulletins scolaires et bilans pédagogiques au plus tard **le 21 mai 2024.**